# Program szkolenia

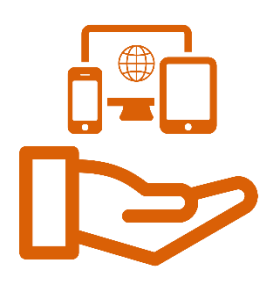

## **Tytuł szkolenia:**

Dostępność cyfrowa dla redaktorów technicznych stron internetowych urzędów

## **Grupa docelowa:**

Redaktorzy techniczni odpowiedzialni za rozwiązania techniczne, za pomocą których są udostępniane w serwisach internetowych materiały/publikacje (tj. twórcy i administratorzy stron i serwisów internetowych oraz twórcy oprogramowania dla urządzeń mobilnych).

## **Cel główny:**

Celem szkolenia jest podniesienie kompetencji uczestników/czek w zakresie tworzenia stron i serwisów internetowych oraz pisania oprogramowania dla urządzeń mobilnych, zgodnie z obowiązującym standardem WCAG i zaleceniami wynikającymi z polskiego prawa oraz w zakresie zagadnień dotyczących dostępności oraz skutecznej komunikacji.

## **Cele szczegółowe:**

#### Wiedza:

W trakcie szkolenia uczestnik/czka:

- pozna standardy dostępności architektonicznej, cyfrowej, komunikacyjno-informacyjnej),
- dowie się, jakie są obowiązki urzędów administracji publicznej w zakresie zapewnienia dostępności wynikające z przepisów prawa krajowego i międzynarodowego, w szczególności ustawy o zapewnianiu dostępności osobom z różnymi potrzebami, ustawy o dostępności cyfrowej oraz ustawy o języku migowym i innych środkach komunikowania się oraz rządowego Programu Dostępność Plus,

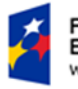

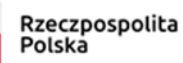

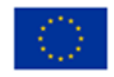

- pozna użycie poszczególnych elementów w publikowanych treściach w świetle obowiązującego standardu WCAG (kolory, grafika, multimedia, prezentacja, standardy, struktura, tabele, tekst),
- pozna oprogramowanie i urządzenia wspomagające w kontekście obowiązującego standardu WCAG, w tym czytnik ekranu dla niewidomych i program powiększający dla użytkowników słabowidzących,
- pozna najczęstsze problemy związane z dostępnością cyfrową dokumentów Word, PDF, Excel, PowerPoint,
- dowie się, jak redagować dostępne treści/komunikaty internetowe, zgodnie z obowiązującym standardem WCAG,
- dowie się, jakie są najczęstsze problemy związane z dostępnością publikowanych treści, w szczególności: opisywanie grafiki, przygotowanie transkrypcji tekstowych, elementów multimedialnych, rozdzielanie dłuższych tekstów śródtytułami, przygotowywanie dostępnych wykresów i statystyk,
- pozna przykłady dobrych praktyk z sektora publicznego (m.in. obywatel.gov.pl, ZUS, II Urząd Skarbowy w Zielonej Górze),
- dowie się, czym jest prosty język, i pozna jego cele, adresatów oraz korzyści z jego stosowania,
- pozna prosty język w kontekście dostępności cyfrowej,
- zapozna się z przykładami dobrych praktyk z sektora publicznego,
- dowie się, jakie są europejskie standardy przygotowywania tekstów w formacie ETR (tekst łatwy do czytania i zrozumienia),
- dowie się, jak badać teksty pod kątem ich zrozumiałości (indeks FOG),
- dowie się, czym się cechują teksty urzędowe i jakie są najczęstsze błędy językowe w pismach urzędowych, pozna zasady pisania prostym językiem w kontekście cech dobrego stylu,
- pozna źródła wiedzy i narzędzia przydatne podczas pisania i redagowania tekstów,

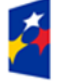

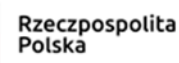

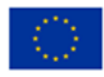

- pozna najważniejsze zasady poprawności językowej (składnia, ortografia i interpunkcja, edycja tekstu, liczebniki, skrótowce) i dowie się, jak pisać i redagować poprawne teksty,
- pozna zasady tworzenia deklaracji dostepności,
- pozna zasady przygotowania zapytań ofertowych na produkty dostępne,
- pozna najpopularniejsze CMS,
- pozna oprogramowanie i urządzenia wspomagające, w tym czytnik ekranu dla niewidomych i program powiększający dla użytkowników słabowidzących,
- pozna sposoby sprawdzania dostępności opublikowanych treści,
- pozna narzędzia wspierające tworzenie dostępnych stron,
- pozna zasady tworzenia napisów rozszerzonych i audiodeskrypcji,
- pozna najczęstsze problemy w procesie dostosowania do wymagań obowiązującego standardu WCAG,
- pozna narzędzia do przeprowadzenia audytu dostępności cyfrowej,
- pozna narzędzia do audytowania stron WWW,
- pozna kryteria sukcesu WCAG 2.1 na poziomie A i AA,
- pozna metodologię pytań i odpowiedzi do badania stron internetowych rekomendowaną przez Wydział Dostępności KPRM,
- pozna sposoby udostępniania dostępnych treści na portalach społecznościowych,
- pozna zasady zamieszczania napisów w serwisie YouTube.

#### Umiejętności:

Po szkoleniu uczestnik/czka potrafi:

- przygotować informację do publikacji na stronie internetowej,
- przygotować poprawne teksty alternatywne,
- poprawnie przygotować strukturę dokumentu MS Word,
- poprawnie przygotować strukturę treści do publikacji w systemie CMS,
- wyszukać darmowe zdjęcia do publikacji,
- sprawdzić podstawowe błędy dostępności na stronie internetowej,

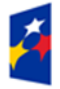

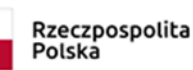

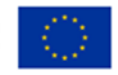

- sprawdzić poprawny kontrast w publikowanych przez siebie artykułach,
- tworzyć poprawne napisy rozszerzone i audiodeskrypcję,
- podać argumenty, dlaczego prosty język jest ważny dla komunikacji w ogóle oraz dla dostępności,
- stosować w praktyce zasady prostego języka oraz standardy tworzenia tekstów w formacie ETR,
- napisać i zredagować tekst poprawny językowo,
- sprawdzić poziom zrozumiałości tekstu (FOG), przeprowadzić audyt automatyczny za pomocą najpopularniejszych narzędzi, w tym Wave i Utilitia,
- sprawdzić poprawny kontrast na stronie internetowej,
- korzystać w stopniu zaawansowanym z technologii asystujących, w tym czytnika ekranu NVDA i programu Lupa.

#### Postawa

Po szkoleniu uczestnik/czka będzie:

- umiał/a podać argumenty, dlaczego zapewnienie dostępności osobom ze szczególnymi potrzebami jest konieczne,
- potrafił/a skutecznie komunikować się z osobami z różnymi rodzajami niepełnosprawności,
- zmotywowany/a do zdobywania wiedzy i umiejętności w zakresie wdrażania dostępności dla osób o szczególnych potrzebach,
- otwarty/a na kontakty i komunikację z osobami o szczególnych potrzebach,
- zaangażowany/a w przekazywanie wiedzy specjalistycznej w sposób zrozumiały i włączający osoby ze szczególnymi potrzebami do społeczeństwa informacyjnego.

## **Metody dydaktyczne:**

wykład, ćwiczenia, dyskusja, analiza studiów przypadku, burza mózgów.

## **Środki dydaktyczne:**

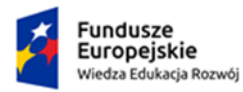

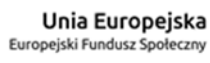

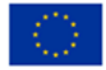

komputer z dostępem do internetu, prezentacja multimedialna, filmy, karty ćwiczeń, opis studiów przypadku, kwestionariusze, ankiety.

# **Liczba godzin dydaktycznych:**

24 (1 godzina dydaktyczna = 45 minut)

Liczba dni szkoleniowych – 3

### **Program szczegółowy**

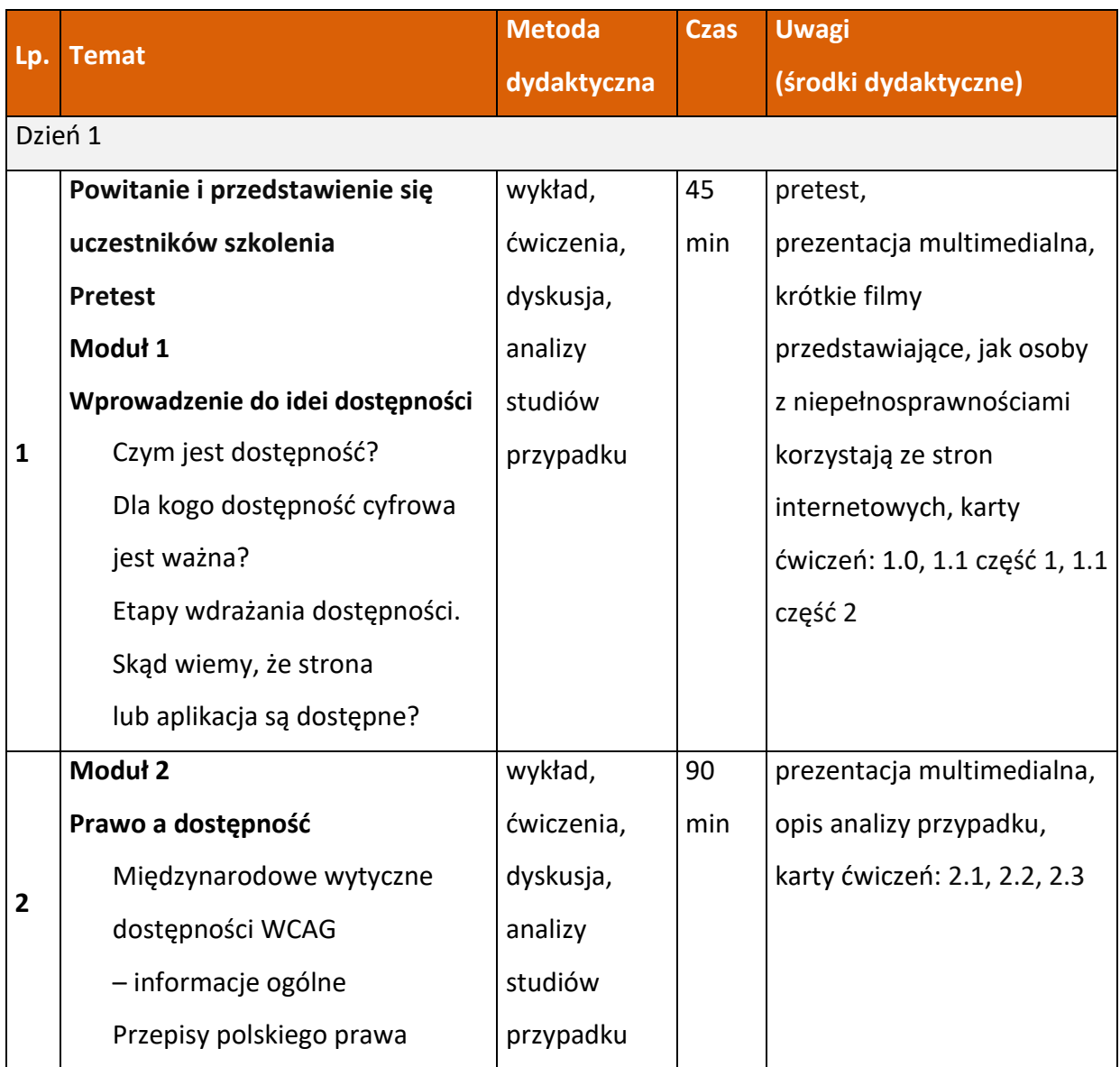

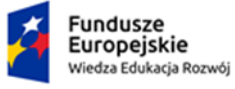

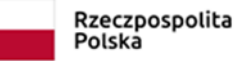

![](_page_4_Picture_10.jpeg)

![](_page_5_Picture_18.jpeg)

![](_page_5_Picture_3.jpeg)

![](_page_5_Picture_5.jpeg)

![](_page_5_Picture_7.jpeg)

![](_page_6_Picture_16.jpeg)

![](_page_6_Picture_3.jpeg)

![](_page_6_Picture_6.jpeg)

![](_page_7_Picture_18.jpeg)

![](_page_7_Picture_3.jpeg)

![](_page_7_Picture_5.jpeg)

![](_page_7_Picture_7.jpeg)

![](_page_8_Picture_18.jpeg)

![](_page_8_Picture_3.jpeg)

![](_page_8_Picture_5.jpeg)

![](_page_8_Picture_7.jpeg)

![](_page_9_Picture_19.jpeg)

![](_page_9_Picture_3.jpeg)

![](_page_9_Picture_7.jpeg)